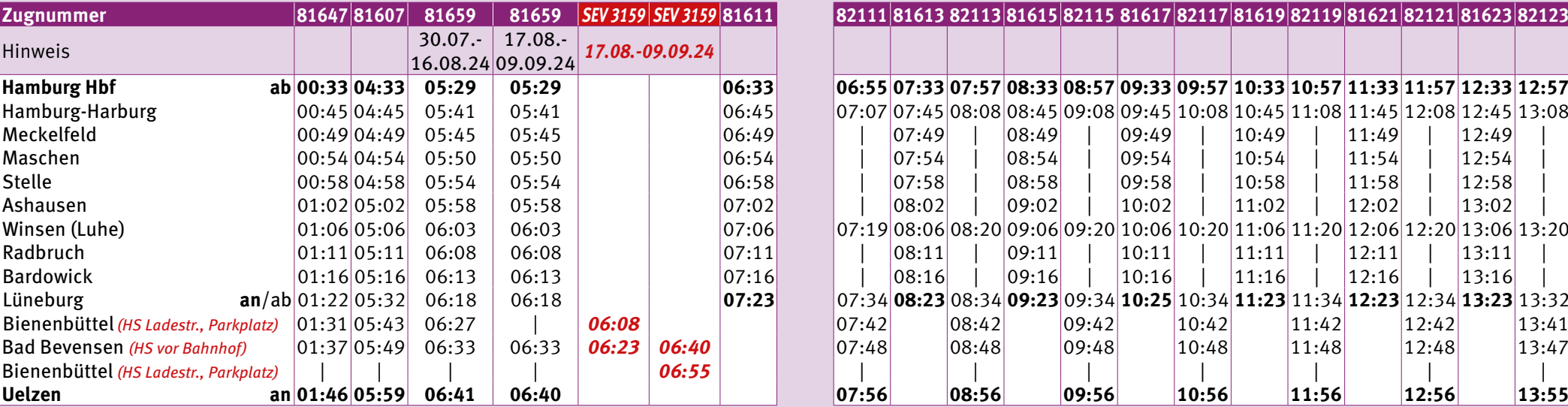

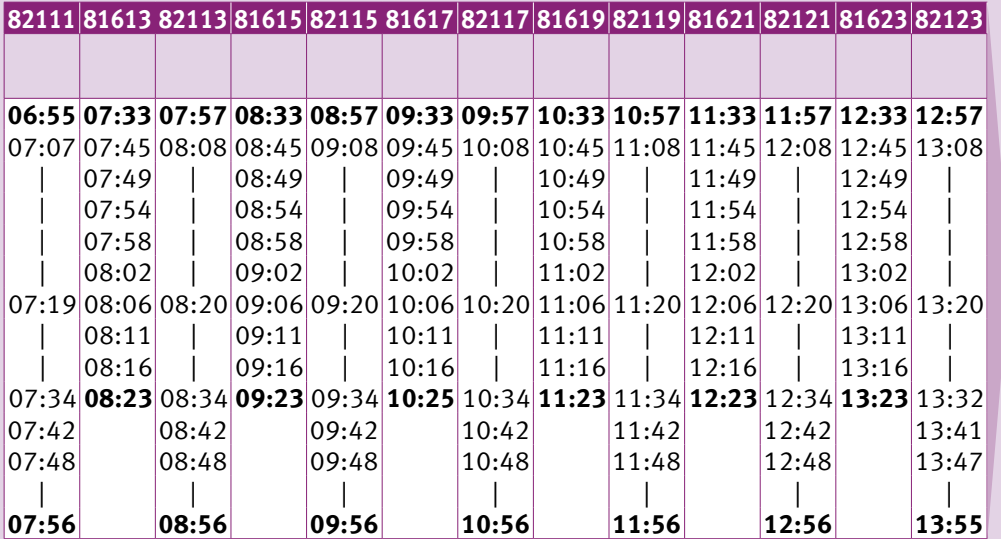

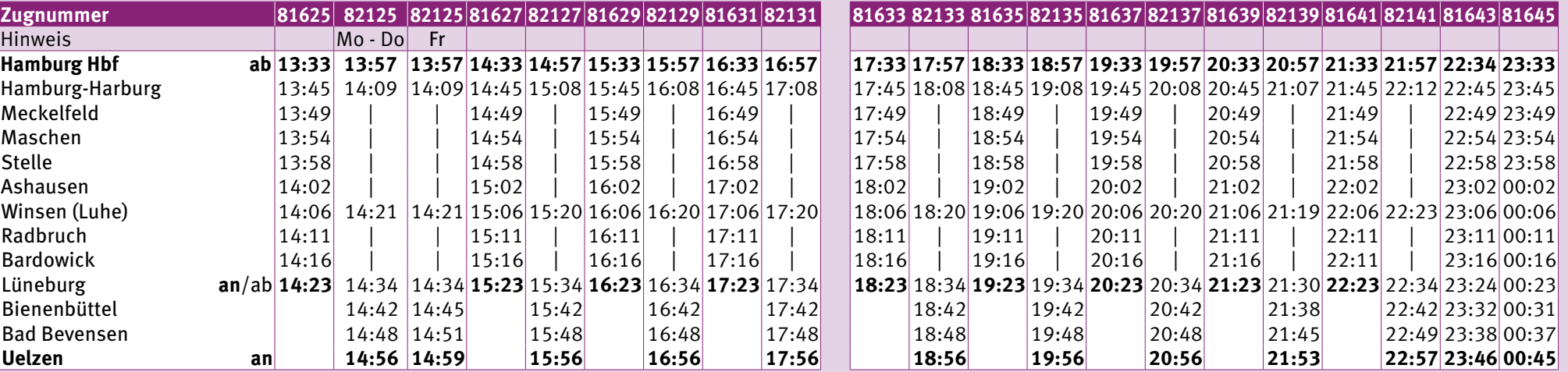

 $\mathbf n$ 

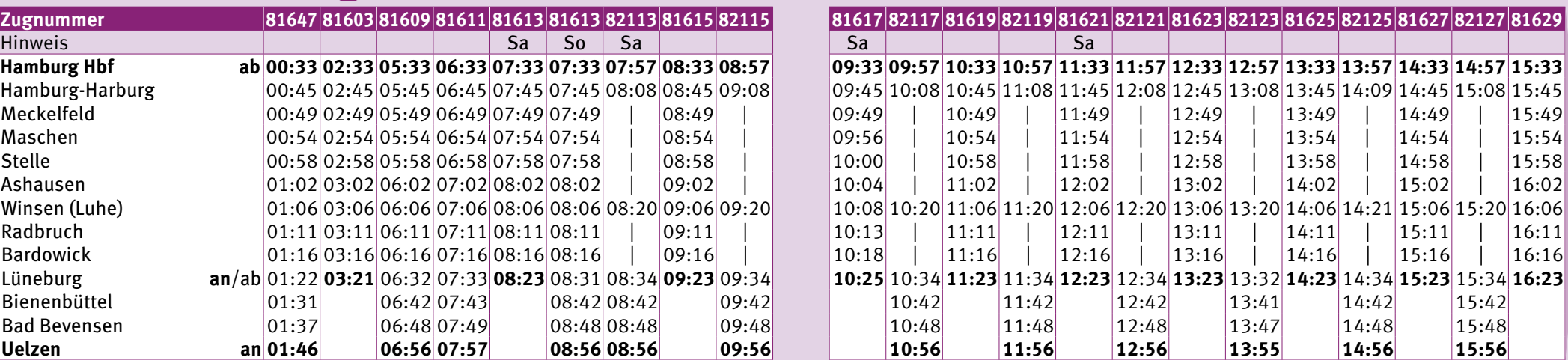

**Nacht-Zug** (Niedersachsen-Ticket auch nach 03:00 Uhr gültig)

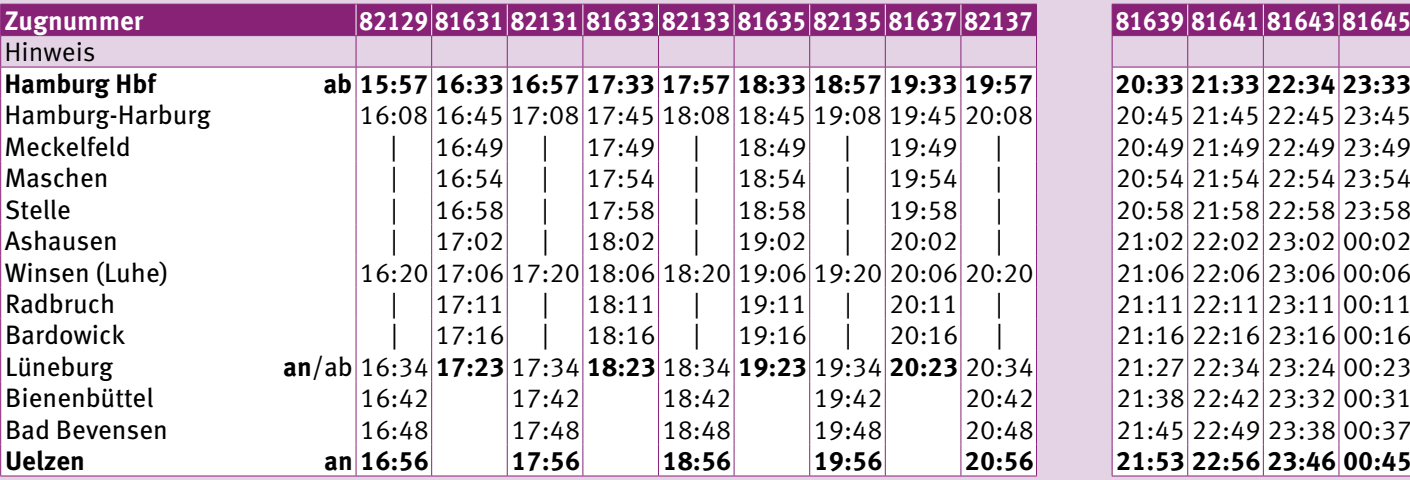

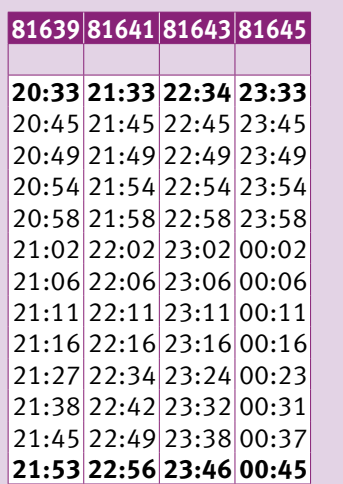

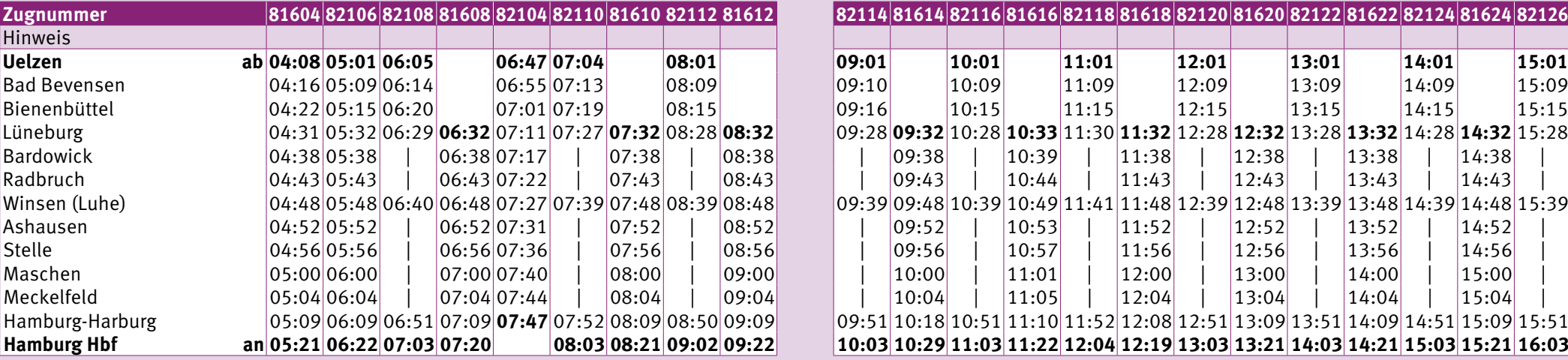

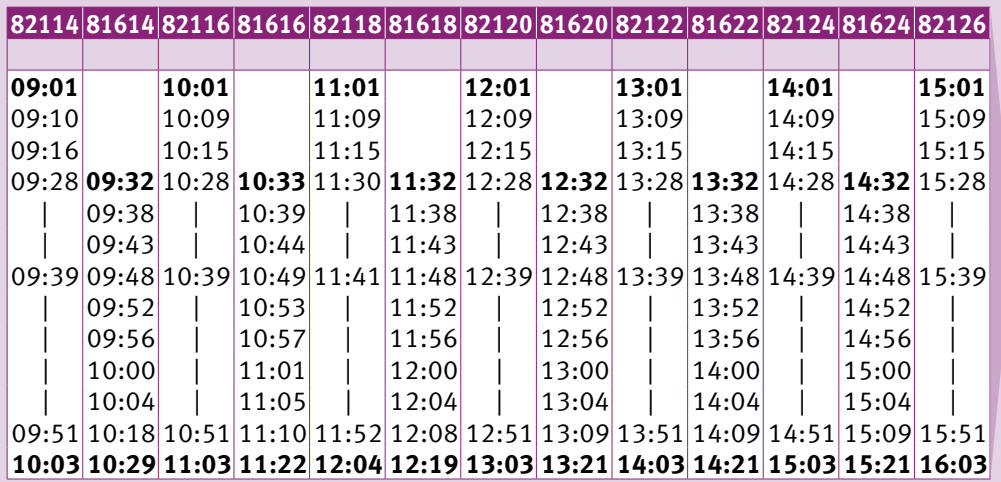

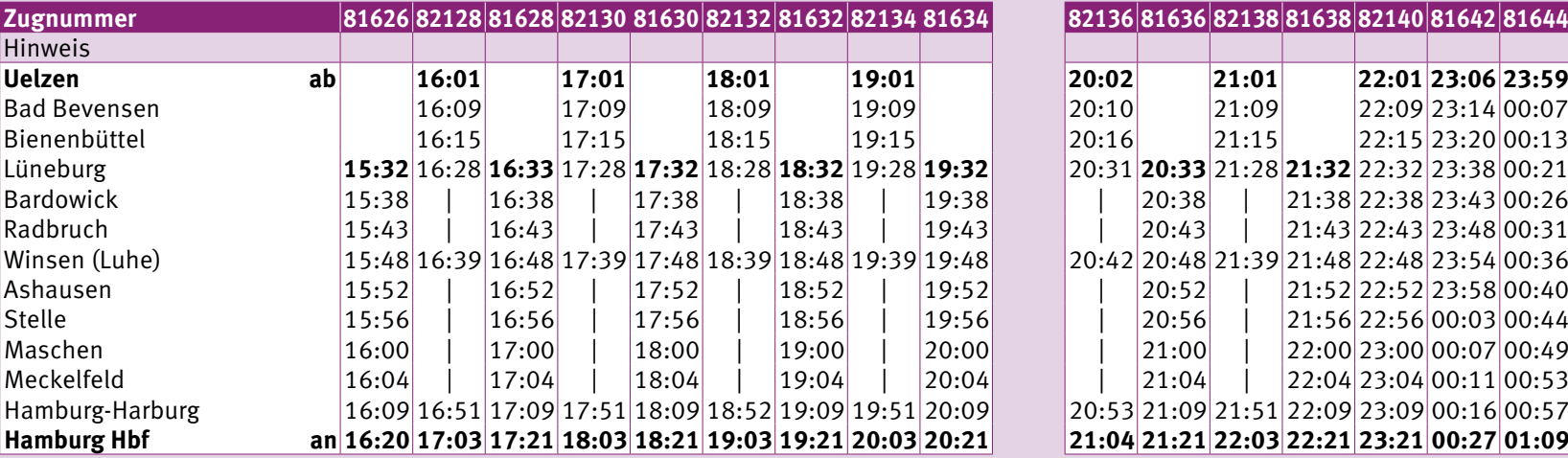

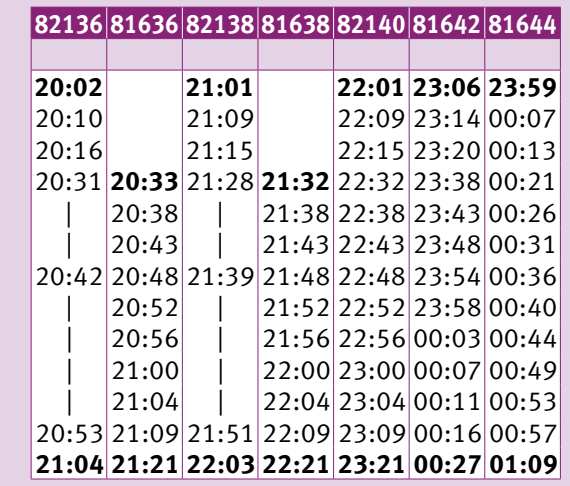

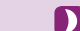

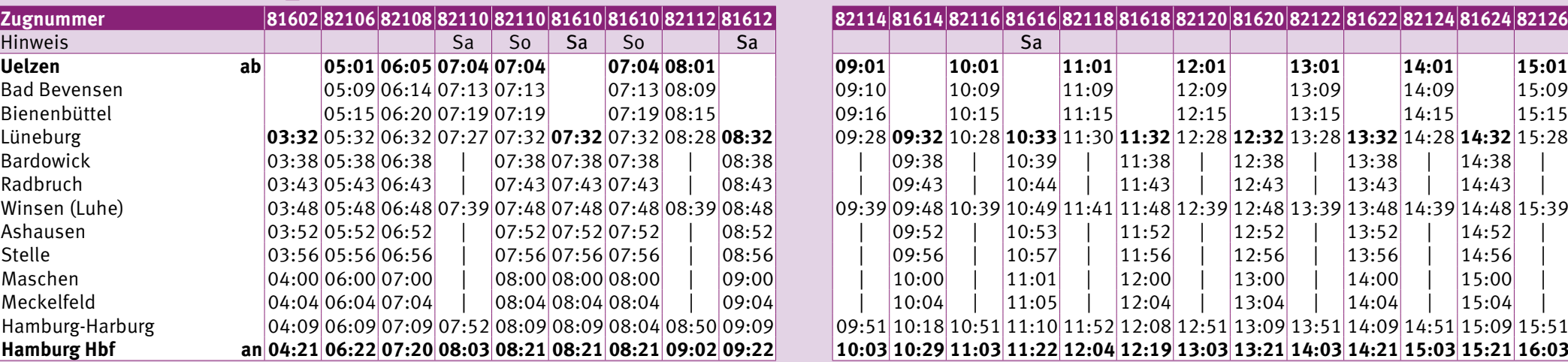

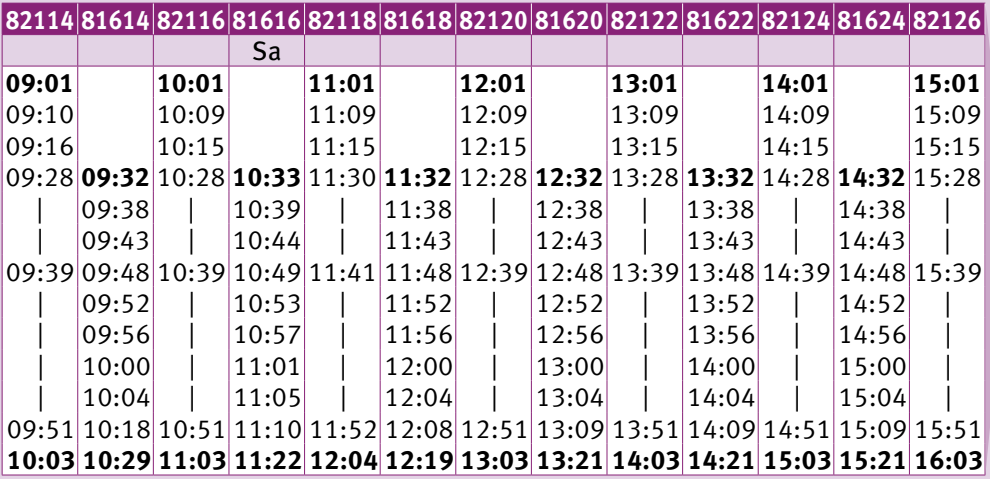

**Nacht-Zug** (Niedersachsen-Ticket auch nach 03:00 Uhr gültig)

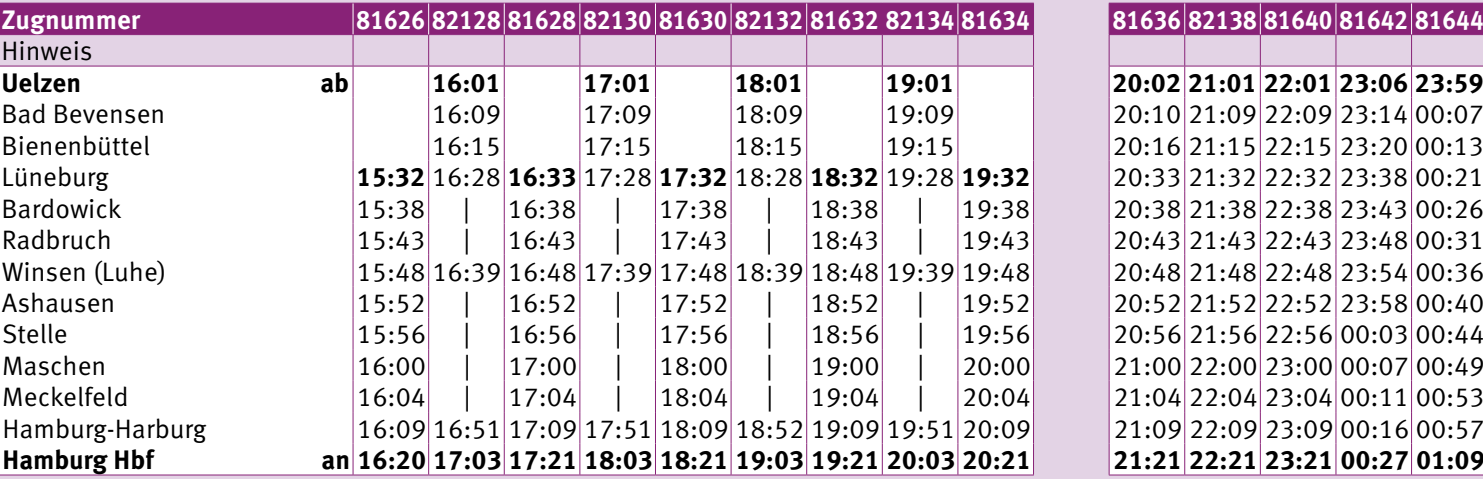

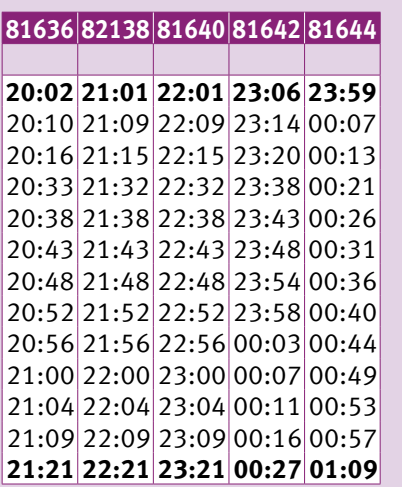